Subject: Replicating DHS table on stunting - Bangladesh 2014 Posted by [cmergenthaler](https://userforum.dhsprogram.com/index.php?t=usrinfo&id=4184) on Wed, 09 Nov 2016 17:34:22 GMT [View Forum Message](https://userforum.dhsprogram.com/index.php?t=rview&th=5635&goto=11149#msg_11149) <> [Reply to Message](https://userforum.dhsprogram.com/index.php?t=post&reply_to=11149)

Dear DHS experts,

I am trying to replicate part of Table 11.1 Nutritional status of children from the Bangladesh DHS 2014 final report, and would be grateful for your help.

I am interested in the height-for-age below -2SD column by division, but am failing to reach the same values, with and without weighting. Can someone kindly have a look at this syntax and suggest where I may be going wrong? I am using the PR file, as another thread highlighted was necessary.

Syntax: generate height4agesd = hc5 / 100 count if height4agesd >= 99 & height4agesd <=100 \*178 replace height4agesd = . if height4agesd  $>= 99$  & height4agesd  $<= 100$ generate stunting = . replace stunting  $= 1$  if height4agesd  $< -2.00$ replace stunting = 0 if height4agesd  $>= -2.00$  & height4age !=. tab stunting

tab hv024 stunting tab hv024 stunting [iweight=hv005/1000000]

Thank you in advance for your support! **Christina** 

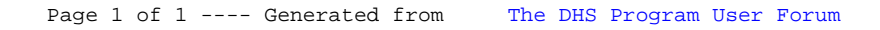